## UNITED STATES BANKRUPTCY COURT MIDDLE DISTRICT OF ALABAMA

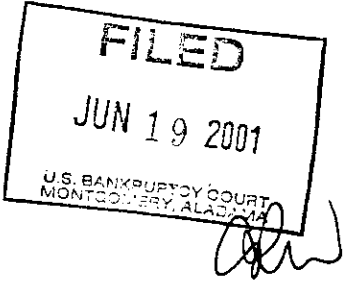

IN RE:

## **CHAPTER 13**

## EARNEST LEVON HARRIS,

CASE NO. 98-01317-WRS-13

Debtor.

## ORDER GRANTING MOTION FOR TURNOVER OF UNCLAIMED FUNDS

Upon consideration of the Motion for Turnover of Unclaimed Funds filed June 14, 2001, by Carquest Auto Parts, creditor in this case, it is hereby

ORDERED that the Clerk of the United States Bankruptcy Court shall submit to the United States District Court, Middle District of Alabama, Montgomery, Alabama, a voucher for payment of \$.15 to Carquest Auto Parts.

This amount is currently being held in the United States Treasury FUND 6047BK.

Done this  $\frac{1}{2}$  day of June, 2001.

WILLIAM R. SAWYER **United States Bankruptcy Court** 

**Debtor**  $c:$ **Attorney for Debtor Chapter 13 Trustee**